## <span id="page-0-0"></span>**Java Enumeration**

Java enumeration is mapped directly to the UML Class with the stereotype «JavaEnumeration». If no appropriate property is found in UML, enumeration modifiers are mapped into UML Class properties or to the Java language properties for the interface. Java enumeration literals are mapped to the UML Property with the stereotype «JavaEnumerationLiteral». All contained fields, operations, and inner classes are mapped to appropriate UML Properties, UML Operations, UML Classes. All mapping rules used in [Java class](https://docs.nomagic.com/display/MD190SP3/Java+Class) mapping apply to the Java enumeration.

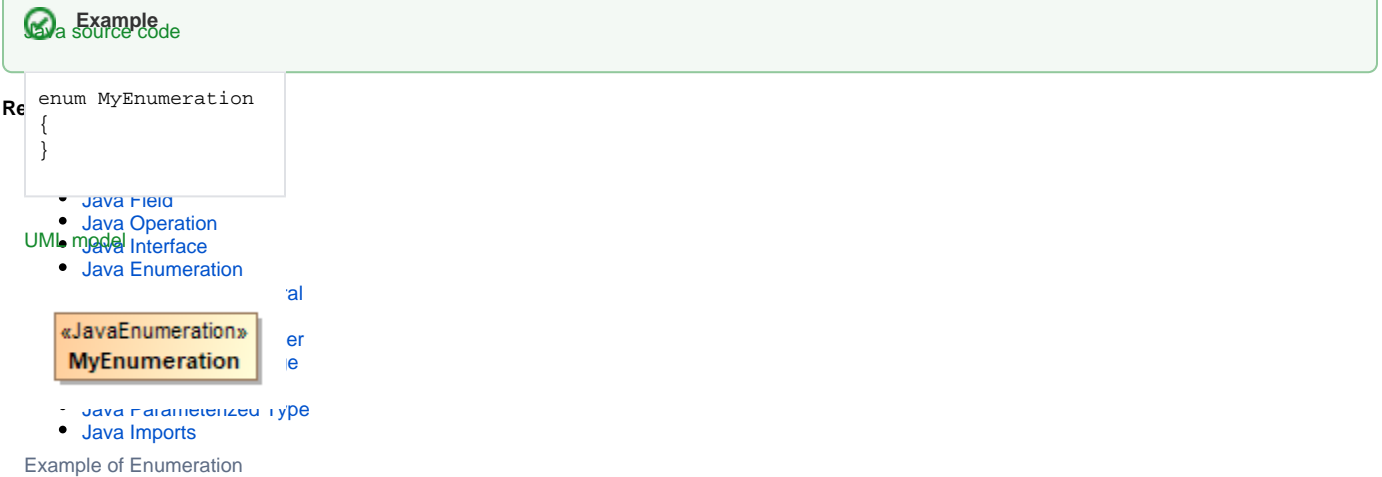